Application de la méthode des frontières immergées aux équations de Navier-Stokes

Joris Picot Stéphane Glockner Thomas Milcent Delphine Lacanette

 $GdT = 12M TREFIF$ 

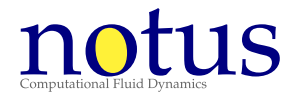

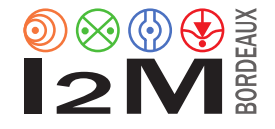

17 décembre 2015

### Contexte — Objectifs

Simulation des écoulements d'air dans les grottes de Lascaux

- $\triangleright$  Équations de Navier-Stokes incompressible
- $\blacktriangleright$  Géométrie complexe

Utilisation d'une méthode de frontières immergées Avec un maillage cartésien  $(IBD)$ 

 $\blacktriangleright$  Calculs très intensifs :

 $\Delta x = 30 \text{ cm} \rightarrow 5 \times 10^6 \text{ points} \rightarrow 50 \text{ cœurs}$  $\Delta x = 5$  cm  $\rightarrow 1000 \times 10^6$  points  $\rightarrow 10000$  cœurs

en comptant 100 000 points par cœur

 $\blacksquare$  Algorithme massivement parallèle nécessaire

### Organisation du travail

#### $1.$  Etude du parallélisme avec les frontières immergées

Implémentation parallèle dans Notus

- 2. Pour l'équation de Laplace
- 3. Pour les équations de Navier-Stokes

Application aux grottes de Lascaux

4. Application à des frontières quelconques

### Organisation du travail

 $1.$  Etude du parallélisme avec les frontières immergées OK !

Implémentation parallèle dans Notus

- 2. Pour l'équation de Laplace OK !
- 3. Pour les équations de Navier-Stokes OK !

Application aux grottes de Lascaux

4. Application à des frontières quelconques

### Menu du jour

- I. Résumé de la méthode pour l'équation de Laplace
	- a. Fonctionnement des frontières immergées
	- b. Contraintes liées au parallélisme
	- c. Résultats

II. Application aux équations de Stokes et Navier-Stokes

- a. Méthode prédicteur-correcteur
- b. Analyse de la consistance Stokes
- c. Analyse de la consistance Navier-Stokes
- III. Résultats obtenus avec Notus
	- a. Ecoulement de Poiseuille ´
	- b. Ecoulement autour du cylindre

#### **Conclusions**

## I. Résumé de la méthode pour l'équation de Laplace

# L. a. Fonctionnement des frontières immergées

#### Domaine séparé en deux

- $\rightarrow$  À l'intérieur :  $\Delta u = f$
- Cond. limites à la frontière :
	- ▶ Dirichlet et Neumann

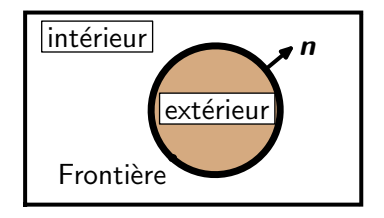

### Discrétisation

- $\triangleright$  Maillage cell-centered
- Sys. linéaire :  $\Delta U = F$

$$
\frac{U_{i-1}-2U_i+U_{i+1}}{\Delta x^2}=F_i
$$

- Dans le stencil de  $\Lambda$ 
	- $\triangleright$   $U_{i\pm 1}$  peut ne pas être défini
	- C'est un nœud fantôme

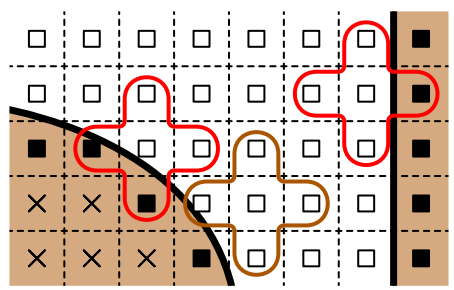

## L. a. Fonctionnement des frontières immergées

#### Discrétisation des conditions limites

 $\blacktriangleright$  Interpolation ou diff. finies

$$
\sum_{j} \beta_{j} U_{j} = u_{B}
$$
 (Dirichlet)  

$$
\sum_{j} \gamma_{j} U_{j} = \partial_{\mathbf{n}} u_{B}
$$
 (Neumann)

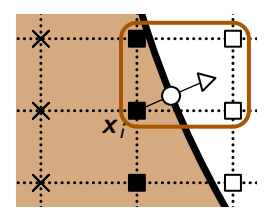

- Sys. linéaire :  $\mathcal{E}U = B$
- Finalement, on résout :  $(\Delta + \mathcal{E})U = F + B$

#### Différences entre cond. limites au bord et immergées

- Les nœuds fantômes ne sont pas connus à l'avance
- Eles coefficients  $\beta_i$  et  $\gamma_i$  ne sont pas connus à l'avance
- ► Les conditions limites sont couplées

## I. b. Contraintes liées au parallélisme

 $\blacktriangleright$  Le stencil de discrétisation est compact d'ordre c si :

$$
|\mathbf{x}_j - \mathbf{x}_i|_{\infty} > c \Rightarrow \Delta_{ij} = 0
$$

 $\Delta$  ne relie pas des points trop éloignés

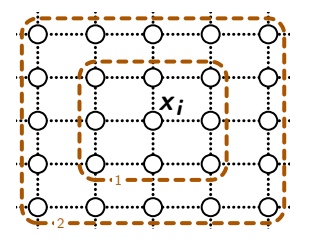

 $\blacksquare$  Les solveurs massivement parallèles exigent des matrices à stencil compact d'ordre 1

#### Méthodes IBD compact d'ordre 1

- $\triangleright$  N'existent pas dans la littérature
- $\blacktriangleright$  C'est l'objet de l'étude préliminaire

# I. b. Contraintes liées au parallélisme

#### Solutions apportées

Utilisation d'une extrapolation directe au lieu de linéaire

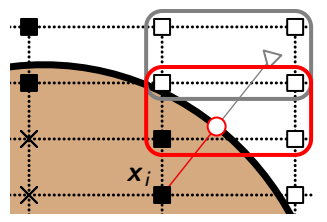

Décalage des points fantômes pour les maillages anisotropes ×.

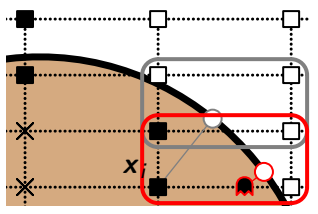

I. c. Résultats

### Conditions limites : Dirichlet

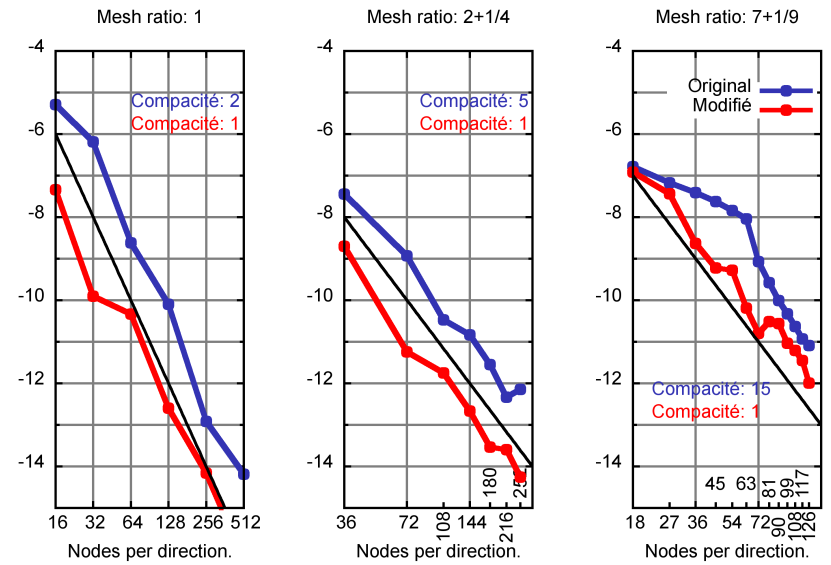

I. c. Résultats

### Conditions limites: Neumann

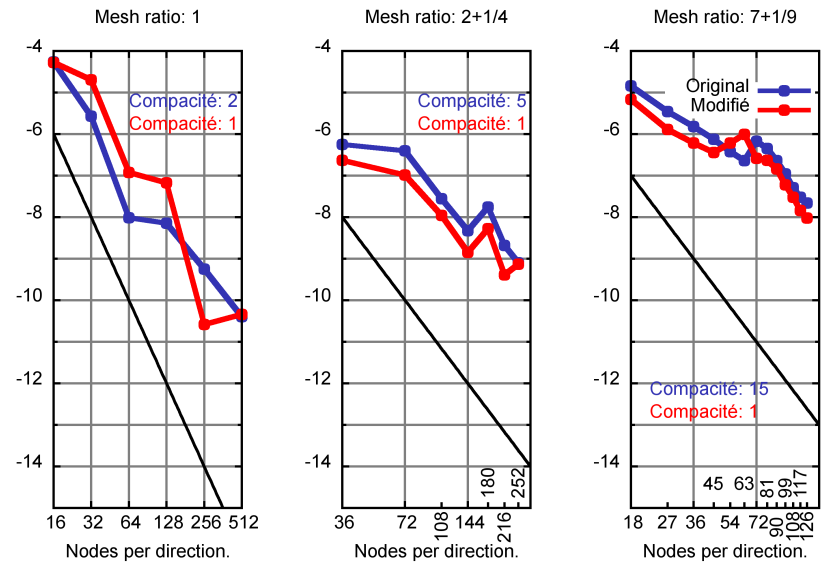

I. c. Résultats

### Conditions limites: Neumann

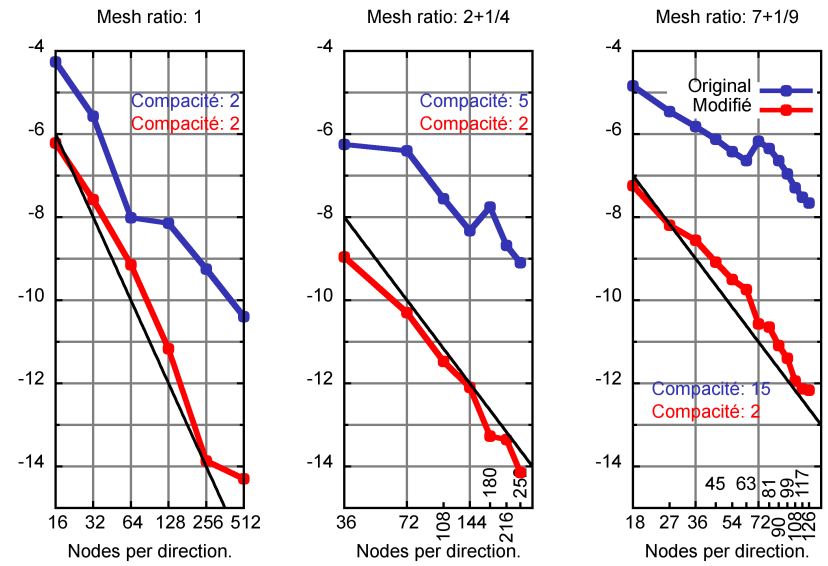

# II. Application à l'équation de Stokes

### II. a. Méthode prédicteur-correcteur

### Equation de Stokes ´

Conditions limites

$$
\partial_t \mathbf{u} + \nabla p = \nu \Delta \mathbf{u} + \mathbf{f} \qquad \qquad \mathbf{u} = \mathbf{0}
$$
  
div  $\mathbf{u} = 0$   $\partial_n p = 0$ 

(Densité  $\rho$  est uniforme et  $\frac{p}{\rho} \to p$ )

Méthode prédicteur-correcteur

$$
\mathbf{u}^* - \nu \delta t \, \mathbf{\Delta u}^* = \mathbf{u}^n - \delta t \, \nabla p^n + \delta t \, \mathbf{f} \qquad \text{(prediction)}
$$
\n
$$
\delta t \, \Delta \phi = \text{div } \mathbf{u}^*
$$
\n
$$
p^{n+1} = p^n + \phi \qquad \text{(correction)}
$$
\n
$$
\mathbf{u}^{n+1} = \mathbf{u}^* - \delta t \, \nabla \phi
$$

### II. a. Méthode prédicteur-correcteur

#### Discrétisation

- ► Vitesse discrétisée au centre des faces :  $\bm{u} \rightarrow \bm{U} = \begin{bmatrix} U \ V \end{bmatrix}$ V
- ► Pression discrétisée au centre des cellules :  $p \rightarrow P$

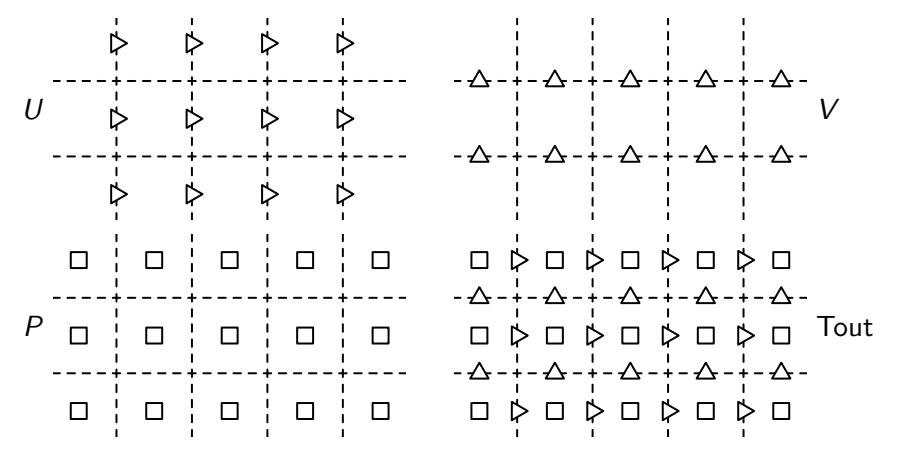

1

## II. a. Méthode prédicteur-correcteur

#### Discrétisation des équations

$$
(\boldsymbol{I}-\nu\delta t\,\boldsymbol{\Delta})\boldsymbol{U}^*=\boldsymbol{U}^n-\delta t\,\boldsymbol{\nabla}P^n+\delta t\,\boldsymbol{F}
$$
 (1)

$$
\delta t \,\Delta \Phi = \text{div } \bm{U}^* \tag{2}
$$

$$
P^{n+1} = P^n + \Phi \tag{3}
$$

$$
\boldsymbol{U}^{n+1} = \boldsymbol{U}^* - \delta t \, \boldsymbol{\nabla} \Phi \tag{4}
$$

#### Discrétisation des équations

- $\blacktriangleright$  Résolution de systèmes linéaires :
	- $\triangleright$  Helmholtz :  $I \nu \delta t$   $\Delta$   $\triangleright$  Laplace : Δ
- $\triangleright$  Opérateurs différentiels (produits matrices-vecteurs) :
	- ► Gradient :  $\nabla P^n$ ,  $\nabla \Phi$   $\rightarrow$  Divergence : div  $\boldsymbol{U}^*$
- $\blacktriangleright$  Additions et produits scalaires.

#### $\blacksquare$  Ces opérations sont-elles adaptées aux frontières immergées ?

## $\overline{\mathsf{II}}$ . b. Analyse de la consistance – Équations de Stokes

#### Résolution de systèmes linéaires

- $\triangleright$  Traitement identique à l'éq. de Laplace pour U, V, P.
- ► Cellules fantômes définies indépendamment sur chaque maillage.

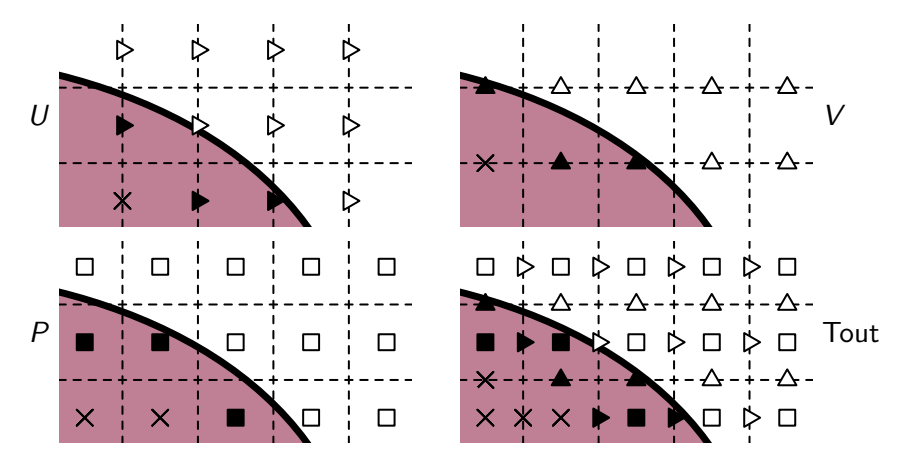

Où sont définies les variables ?

$$
\triangleright \text{ Systeme} \delta t (\Delta + \mathcal{E}) \Phi = \text{div } U^* + B :
$$

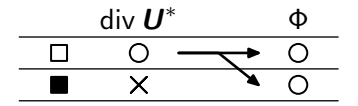

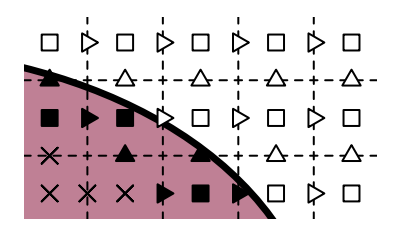

► Système  $(I - \nu \delta t \Delta + \mathcal{E})U^* = U^n - \delta t \nabla P^n + \delta t \, \mathbf{F} + B$ :

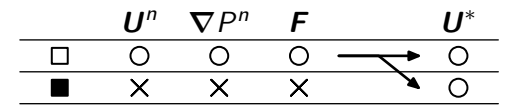

 $\triangleright$  Un système linéaire accepte un second membre défini sur les nœuds intérieures, et renvoie un champ défini sur les nœuds intérieurs et fantomes.

#### Opérateurs différentiels

 $\triangleright$  Différences finies centrées :

$$
(\nabla P)_{i+\frac{1}{2}} = \frac{P_{i+1} - P_i}{\Delta x}
$$

$$
(\text{div } \mathbf{U})_i = \frac{\mathbf{U}_{i+\frac{1}{2}} - \mathbf{U}_{i-\frac{1}{2}}}{\Delta x}
$$

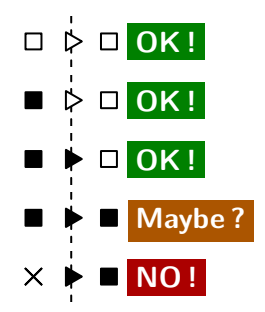

 $\triangleright$  Pas toujours défini sur les nœuds fantomes.

#### Où sont définies les variables ?

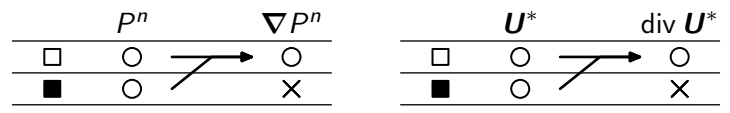

 $\triangleright$  Un op. différentiel accepte un argument défini sur les nœuds intérieurs et fantômes, et retourne un champ défini sur les nœuds intérieurs uniquement.

Bilan sur les équations de Stokes

1. Pour obtenir la prédiction  $U^*$  :

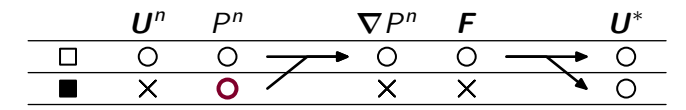

- Il faut  $P^n$  sur les nœuds fantômes.
- 2. Pour obtenir l'incrément de pression  $\Phi$  :

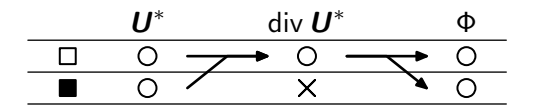

3. Pour obtenir la pression  $P^{n+1}$  :

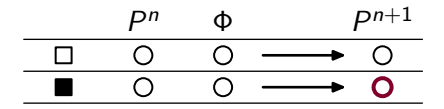

- $\blacktriangleright$  Donc  $P^{n+1}$  est bien défini sur les nœuds fantômes.
- 4. Pour obtenir la vitesse  $\boldsymbol{U}^{n+1}$  :

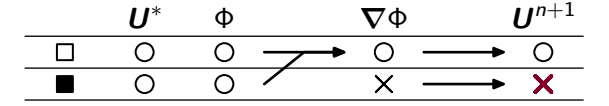

Attention :  $\boldsymbol{U}^{n+1}$  n'est pas défini sur les points fantômes.

 $\blacktriangleright$  Mais " $\boldsymbol{U}^{n+1}$  défini sur les nœuds intérieurs" suffisant, pour Stokes.

## II. c. Méthode prédicteur-correcteur

Equation de Navier-Stokes ´

Conditions limites

$$
\partial_t \mathbf{u} + \mathbf{u} \nabla \mathbf{u} + \nabla p = \nu \Delta \mathbf{u} + \mathbf{f} \qquad \qquad \mathbf{u} = \mathbf{0}
$$
  
div  $\mathbf{u} = 0$   $\partial_n p = 0$ 

(Densité  $\rho$  est uniforme et  $\frac{p}{\rho} \to p$ )

Discrétisation du terme d'inertie

► Formulation :  $u\nabla u = \text{div}(u \otimes u) - \overline{u \text{div}(u)}$  $=<sub>0</sub>$ 

 $\blacktriangleright$  Linéarisation semi-implicite :

$$
\mathsf{div}(\bm{u}\otimes\bm{u})\approx\mathsf{div}(\bm{U}^*\otimes\bm{U}^n)
$$

# II. c. Méthode prédicteur-correcteur

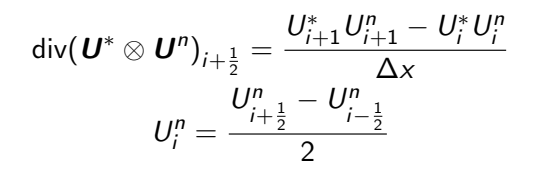

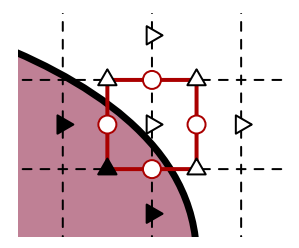

La vitesse  $\boldsymbol{U}^n$  doit être correcte sur les nœuds fantômes.

#### Solution proposée

$$
\blacktriangleright \text{ Au lieu de : } U^{n+1} = U^* - \delta t \, \nabla \Phi \tag{4}
$$

 $\triangleright$  On extrapole le champ de vitesse après l'étape de correction :

$$
\boldsymbol{U}^{**} = \boldsymbol{U}^* - \delta t \, \boldsymbol{\nabla} \Phi \tag{4}
$$
\n
$$
(\boldsymbol{I} + \boldsymbol{\mathcal{E}}) \boldsymbol{U}^{n+1} = \boldsymbol{U}^{**} + \boldsymbol{B} \tag{5}
$$

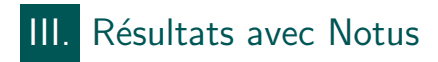

# III. a. Écoulement de Poiseuille

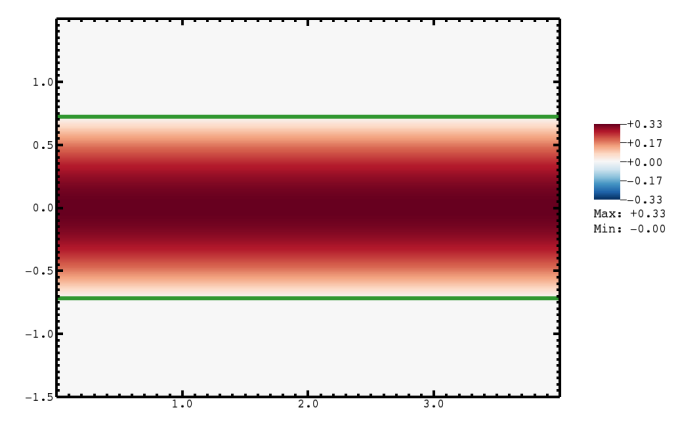

- ► Composante horizontale de la vitesse.
- Frontière immergée en vert.

# III. a. Écoulement de Poiseuille

#### Illustration du champ stationaire obtenu

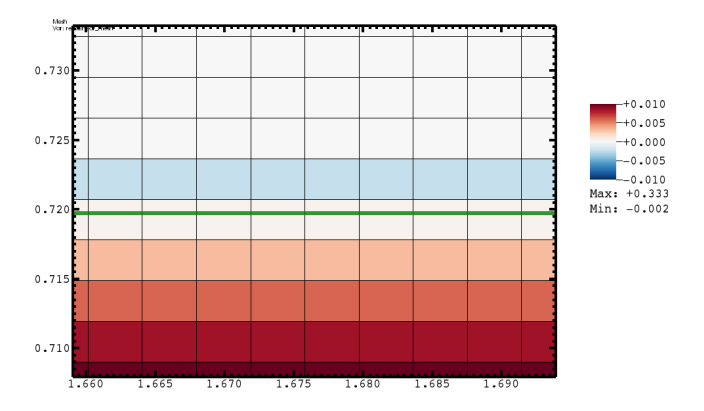

► Zoom au bord de la frontière.

> Les cellules fantômes ont étés laissées pour illustration.

# III. a. Écoulement de Poiseuille

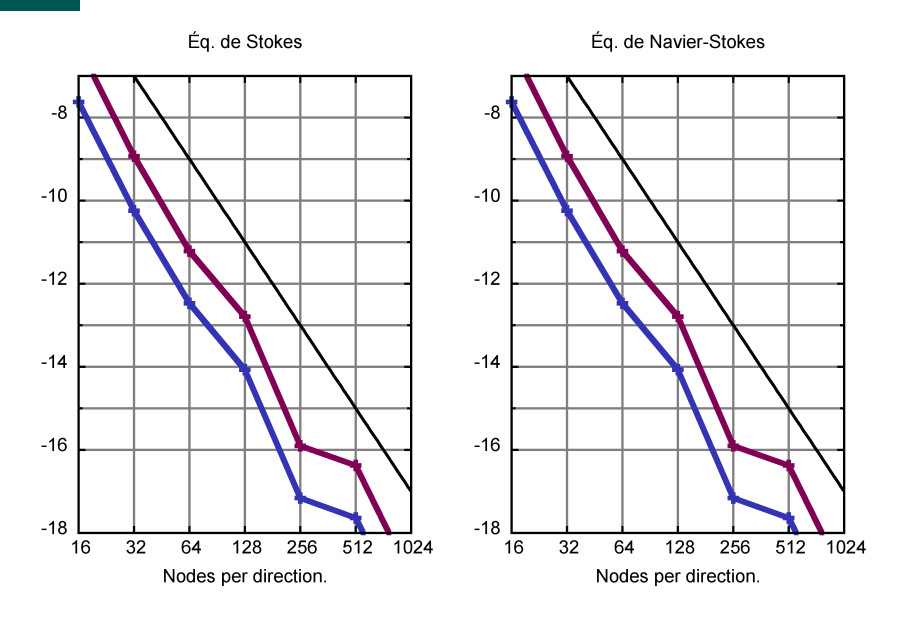

# III. b. Écoulement autour du cylindre

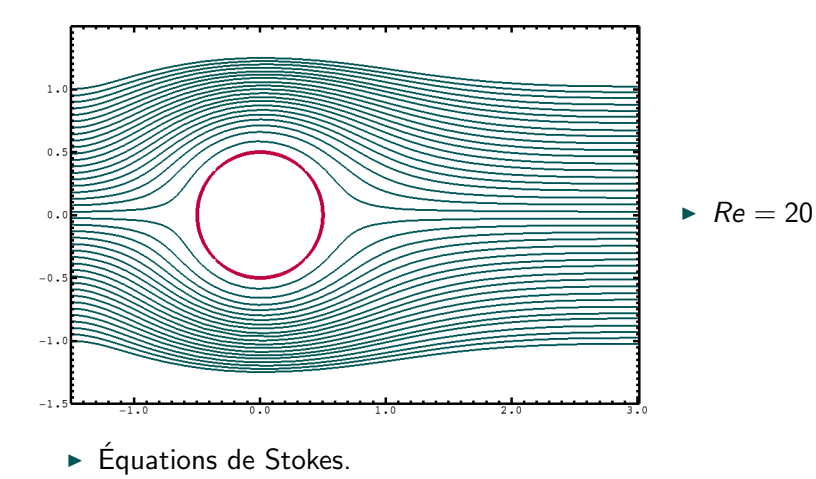

# III. b. Écoulement autour du cylindre

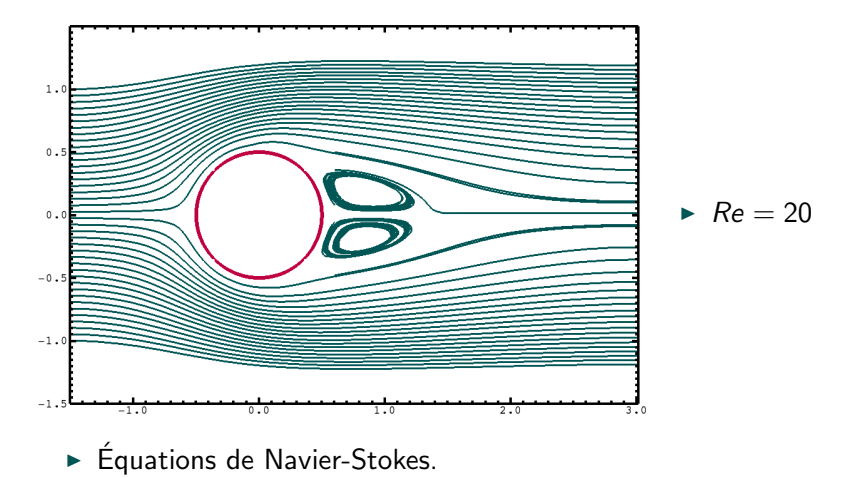

# III. b. Écoulement autour du cylindre

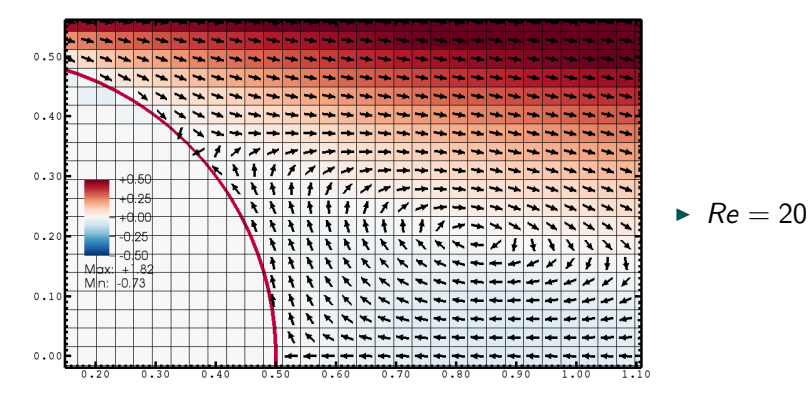

- ▶ Vecteurs normalisés.
- Couleurs : composante horizontale de la vitesse.

### Conclusions

1. On a une méthode des frontières immergées dans Notus

- $\blacktriangleright$  qui fonctionne avec les équations de Navier-Stokes
- $\blacktriangleright$  qui est précise à l'ordre 2
- $\blacktriangleright$  qui est compacte
- $\rightarrow$  qui fonctionne sur des grilles anisotropes
- 2. Originalité des travaux
	- $\blacktriangleright$  approche compacte sur grilles anisotropes
	- $\triangleright$  Résolution de Navier-Stokes avec un terme d'inertie semi-implicite

### **Perspectives**

- 1. Calcul d'intégrales (travail en cours)
	- Garantir un volume d'intégration indépendant du maillage
- 2. Finaliser les simulations 3D (travail en cours)

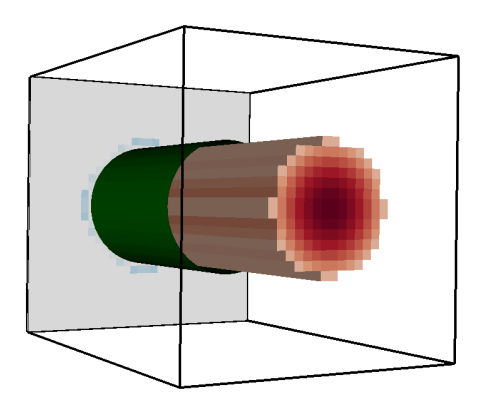

### Perspectives

- 3. Calculer des « levelset » pour des frontières quelconques
	- Simulation des grottes de Lascaux

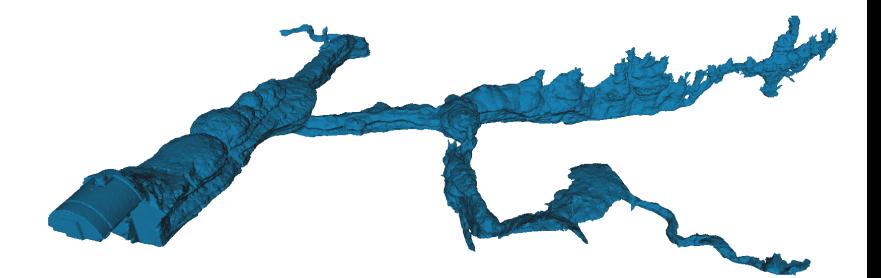

### Perspectives

- 4. Performances parallèles de la résolution de  $\Delta + \mathcal{E}$ 
	- L'article (Coco & Russo, 2012) propose un algorithme
- 5. Diphasique
	- $\triangleright$  Couplage avec MOF.

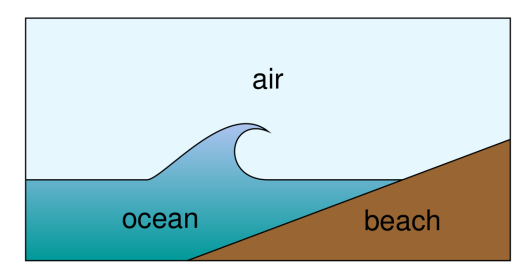